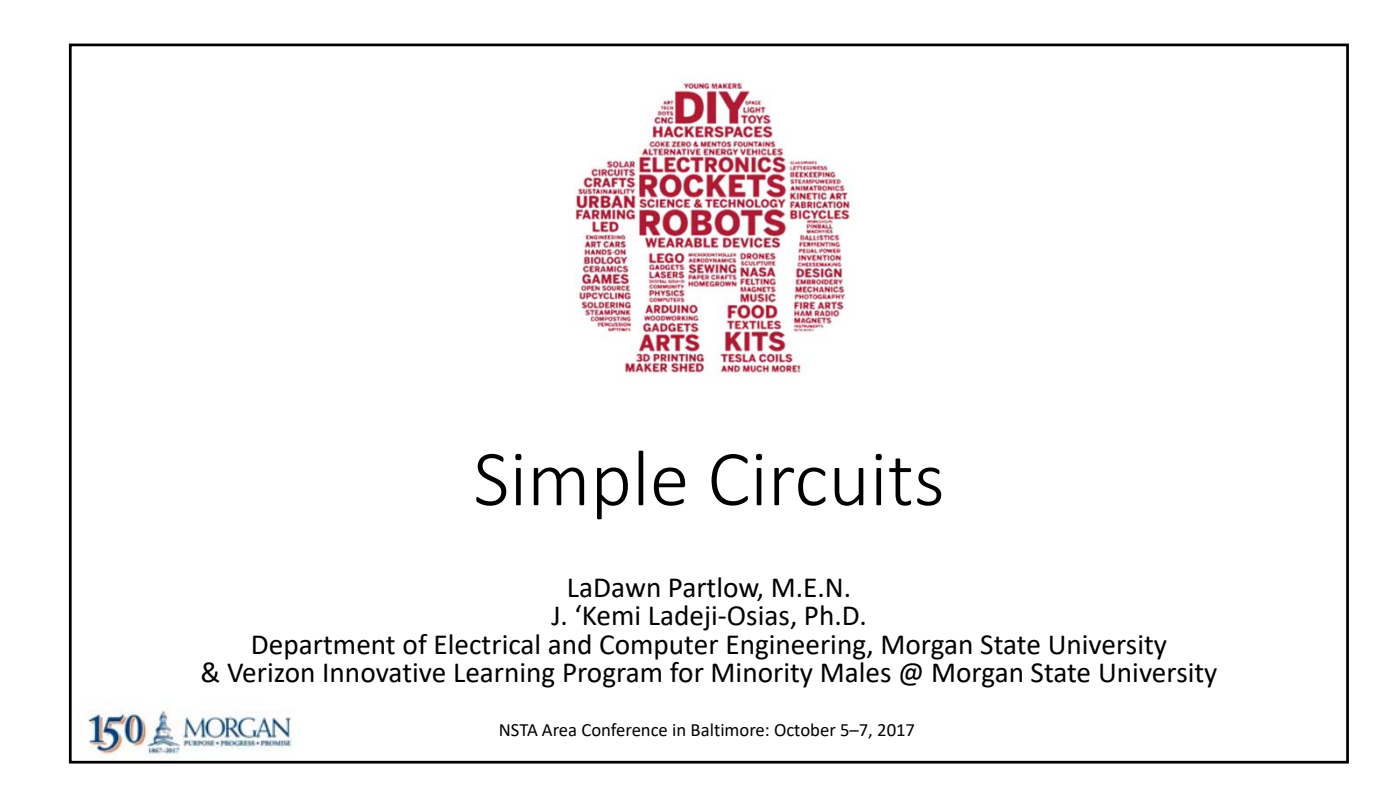

## Today's activities

- Introduce simple circuits using an online design tool from Autodesk
- Build simple circuits on a prototyping board
- Related NGSS Standards
	- Engineering, Technology, and Society: Engineering Design
	- Middle School Physical Science 3.B: Conservation of Energy and Energy Transfer
	- Cross‐Cutting Concept 5: Energy and matter: Flows, cycles, and conservation

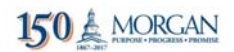

# Presenters' Backgrounds

LaDawn Partlow

150 & MORGAN

- Master's in Electrical Engineering
- Lecturer ‐ Electrical Engineering
- Teaches courses in programming and engineering design
- Program Director ‐ Verizon Innovative Learning Program
- Lab Manager ‐ Engineering Visualization Research Laboratory
- J. 'Kemi Ladeji‐Osias, Ph.D.
- Ph.D. in biomedical engineering
- Associate Professor Electrical Engineering
- Teaches courses in digital design and biomedical engineering
- Principal Investigator ‐ Verizon Innovative Learning Program
- Research interests K‐12 engineering and embedded systems.

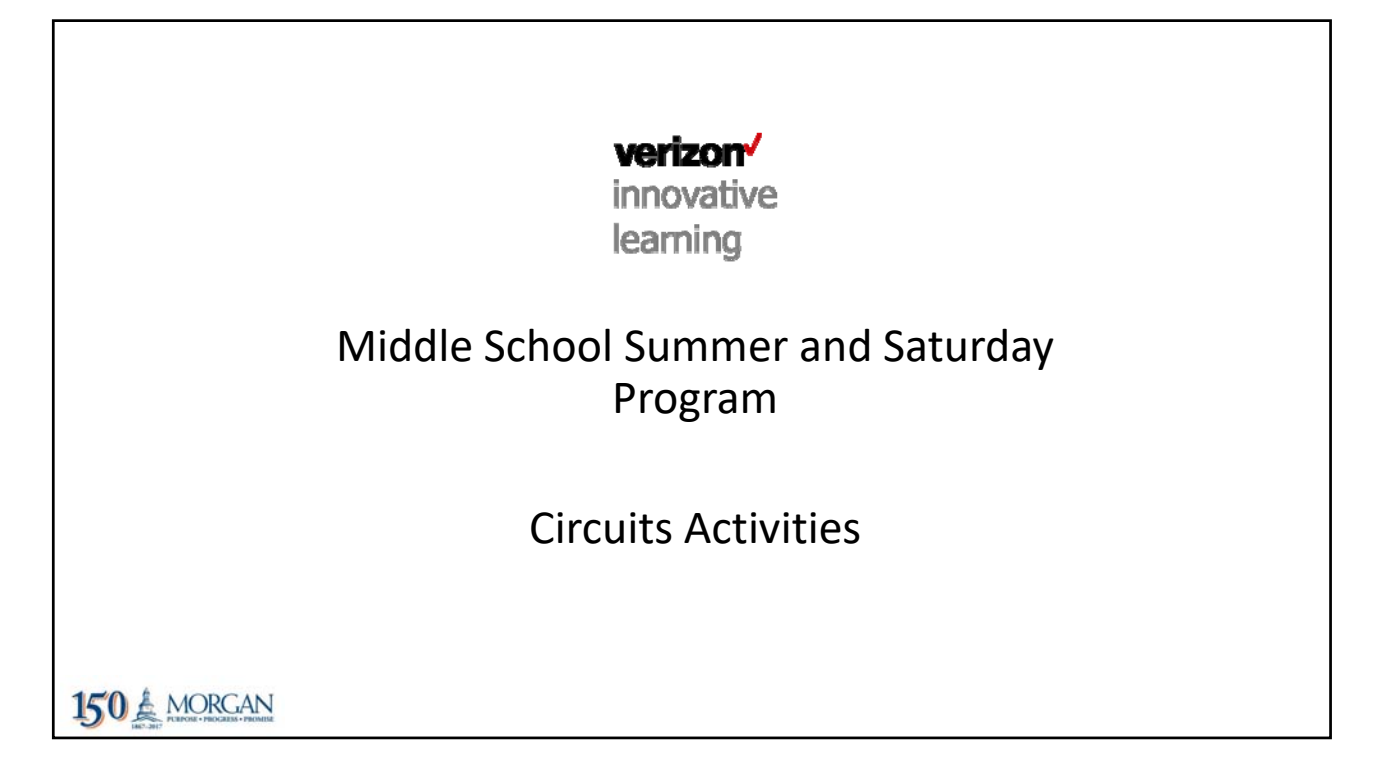

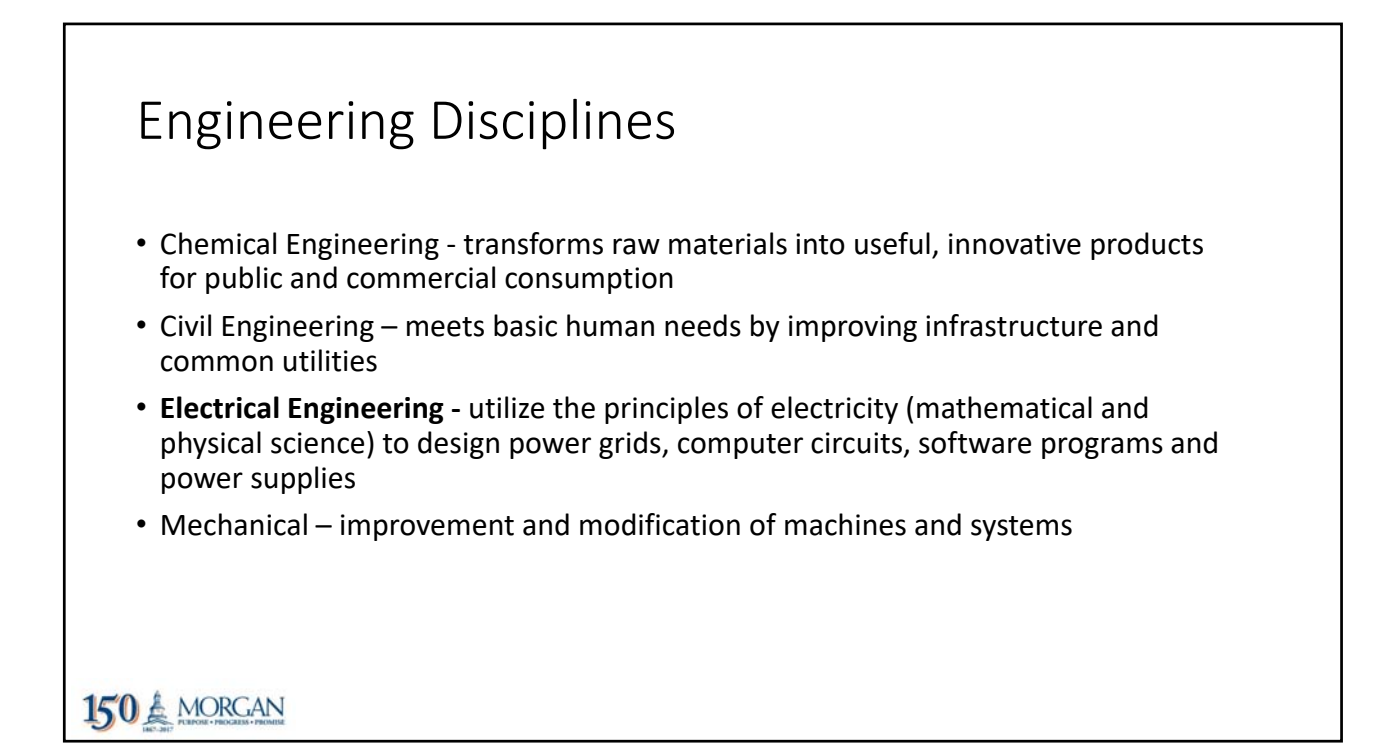

## Questions for Students

- 1. What is electricity?
- 2. Name two electric devices we use daily and how they work.
- 3. Mention two devices that do not use electricity.
- 4. Name one common form of storing electrical energy.

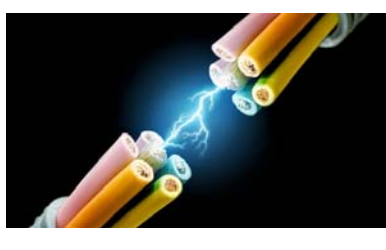

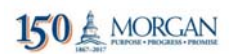

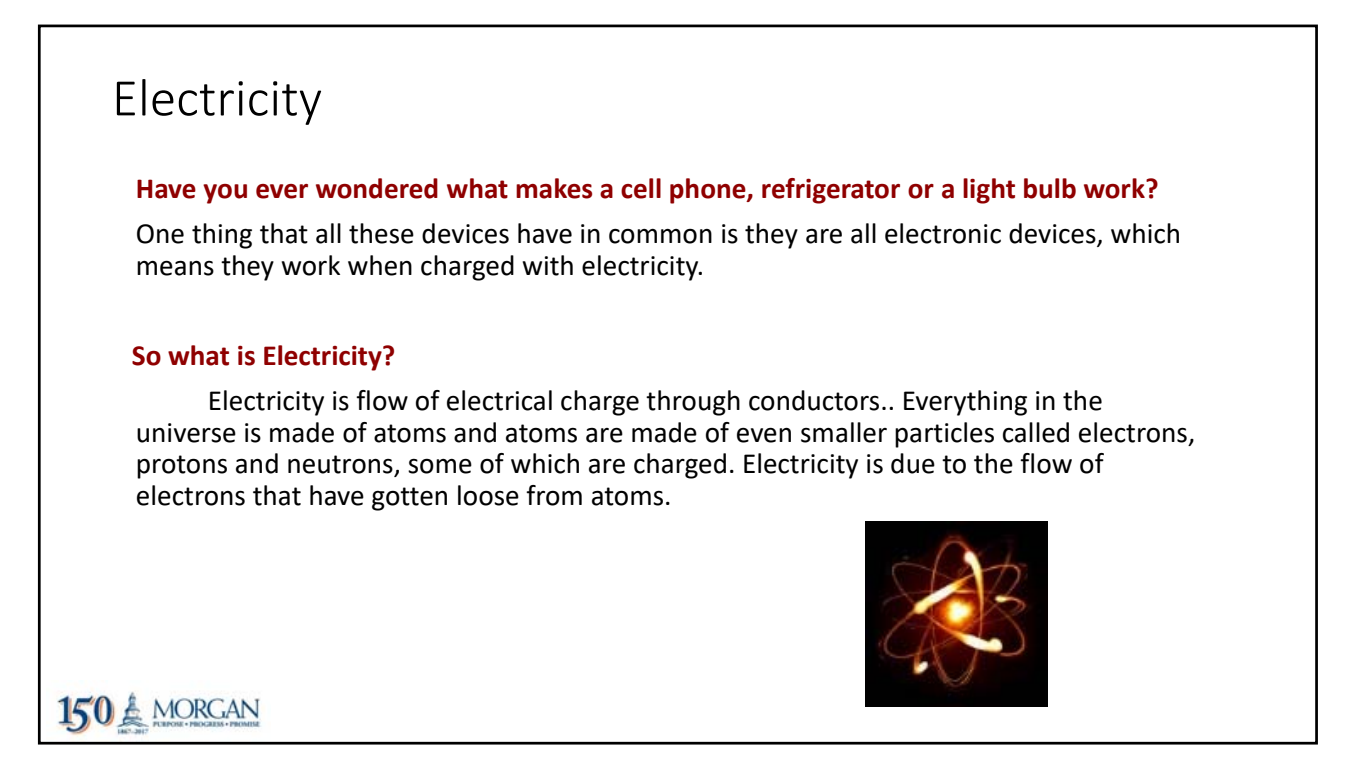

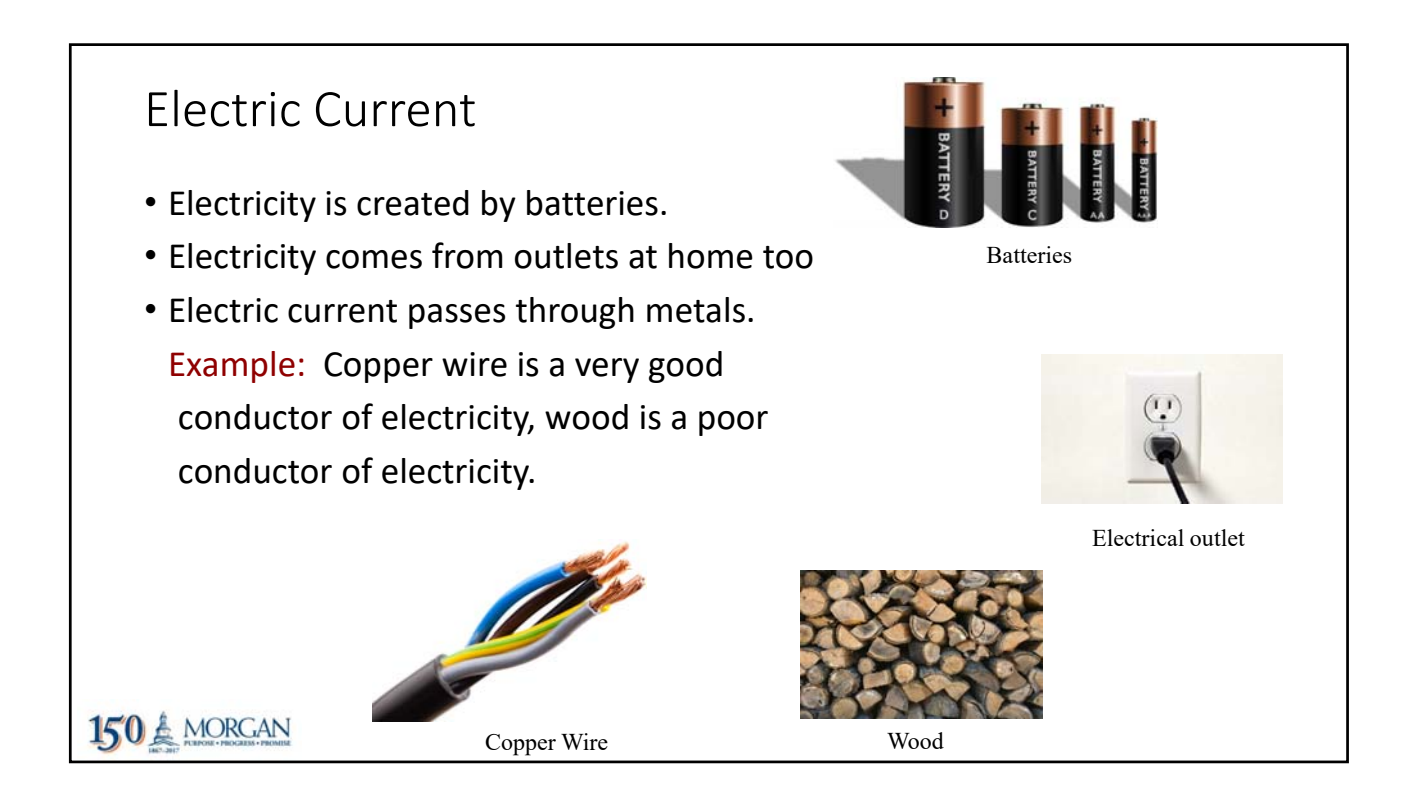

#### What is a battery?

- A source of electrical current.
- Stores chemical energy and converts to electrical energy when connected in a circuit.
- Batteries are of two types:
	- ‐ Primary: these cannot be recharged.
	- ‐ Secondary: these batteries can be recharged.
- Causes electrons (charged particles) to flow through conductors connected across the two terminals of a battery (one positive and one negative).

150 & MORGAN

#### Electric Circuit • Source of electricity connected to one terminal of one or more electrical devices using a wires • Source: Battery, outlet • Electrical devices: LED, resistor, bulb, motor, cell phone, etc • Electric circuits are of two types: ‐ Open circuit: the wire not connected back to the source. ‐ Closed circuit: the wire connected back to the source. • For electricity to flow, an electric circuit must be closed. 10 Closed circuit 150 & MORGAN Open circuit

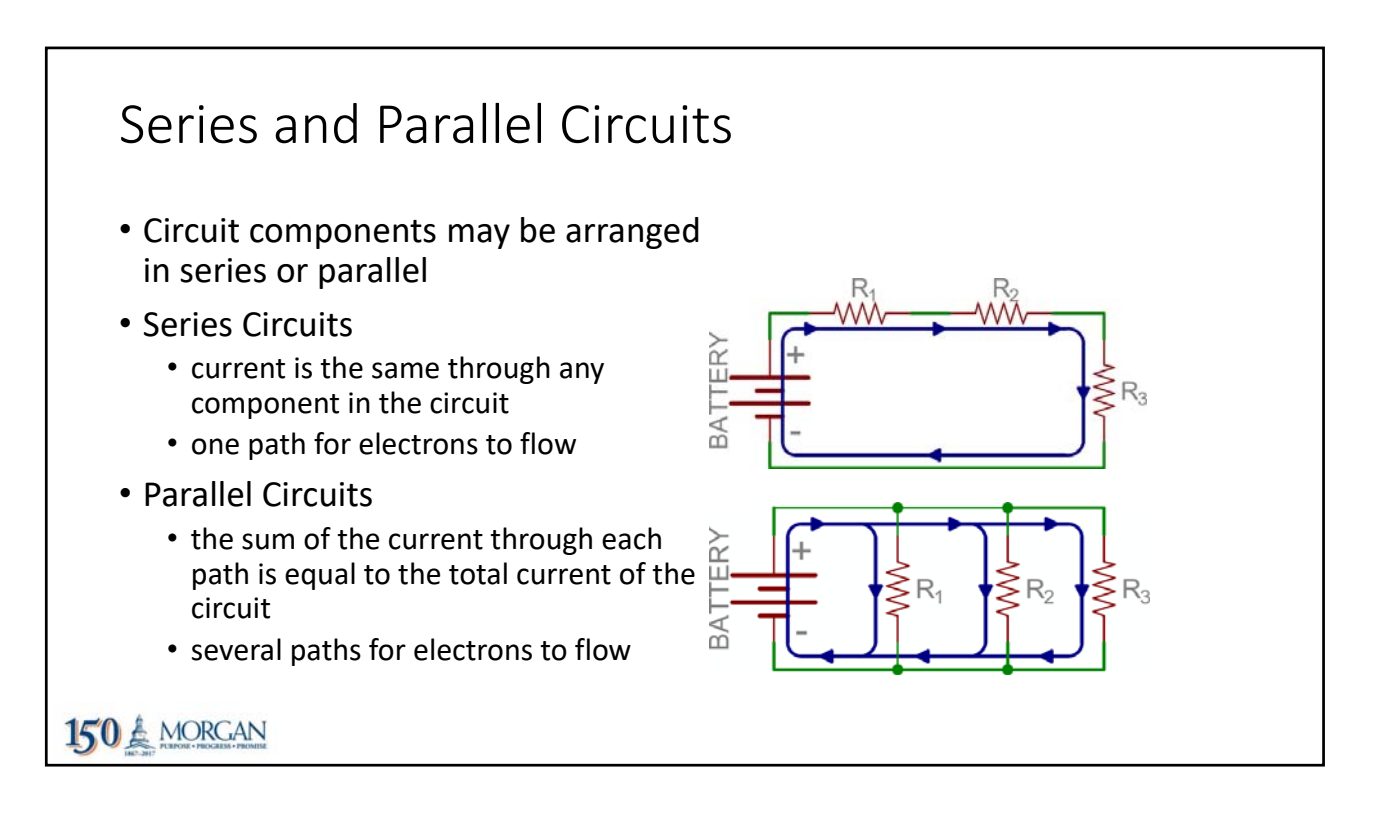

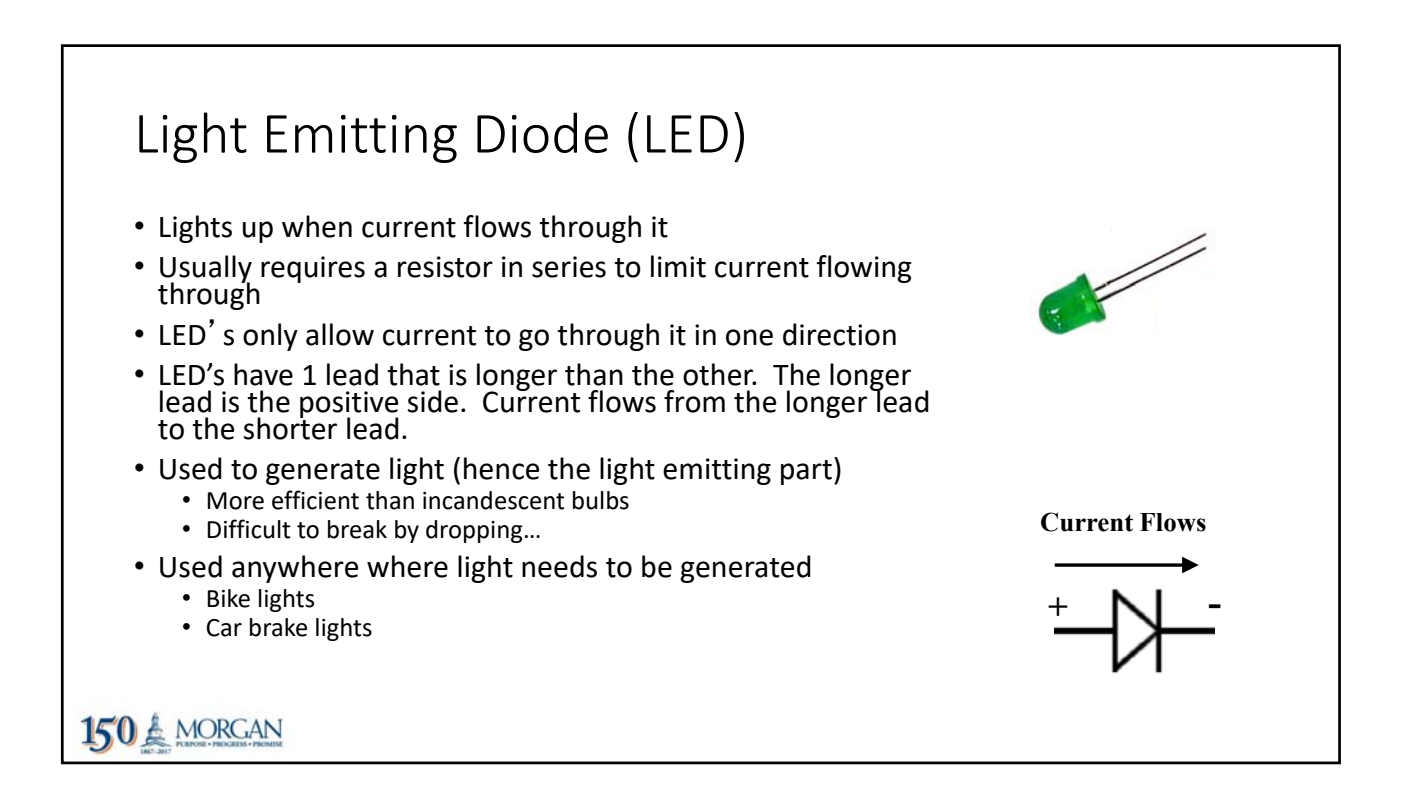

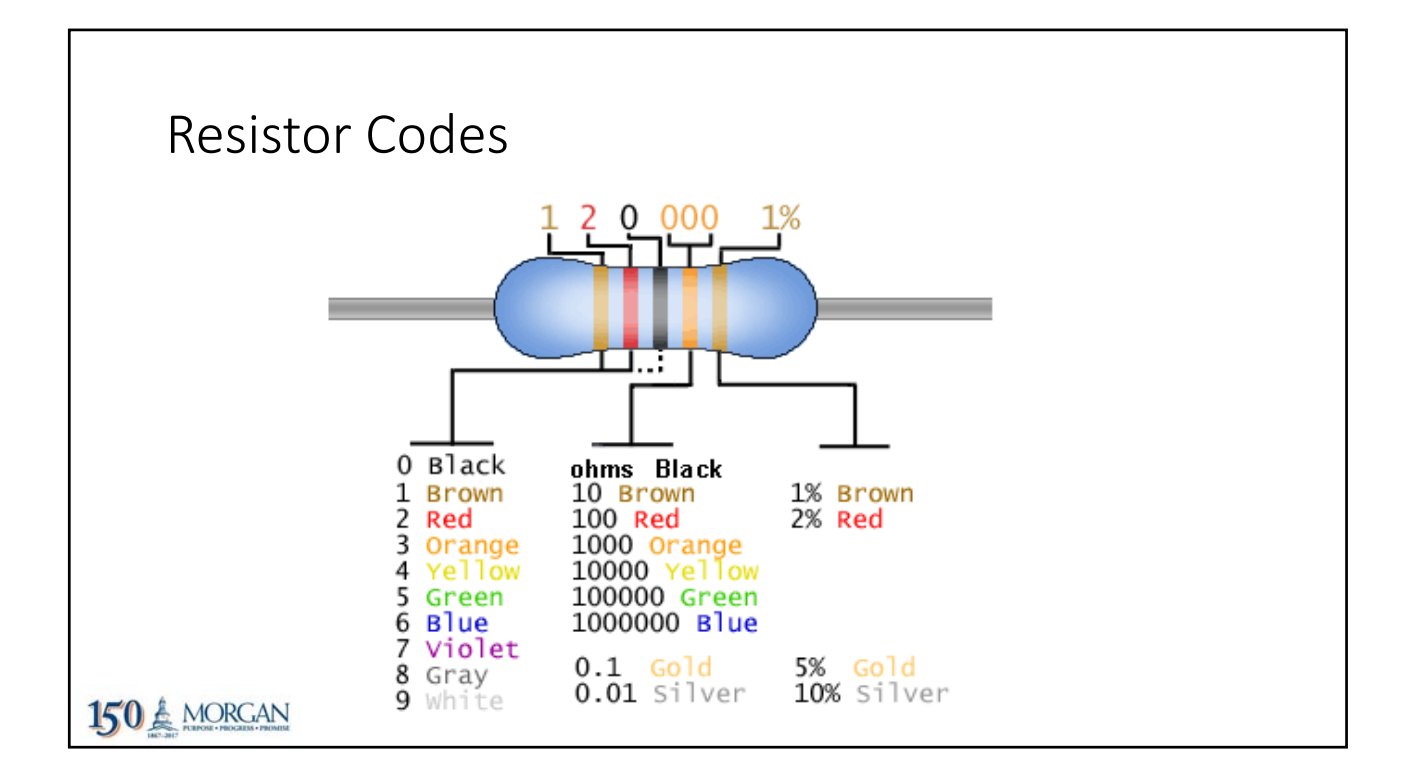

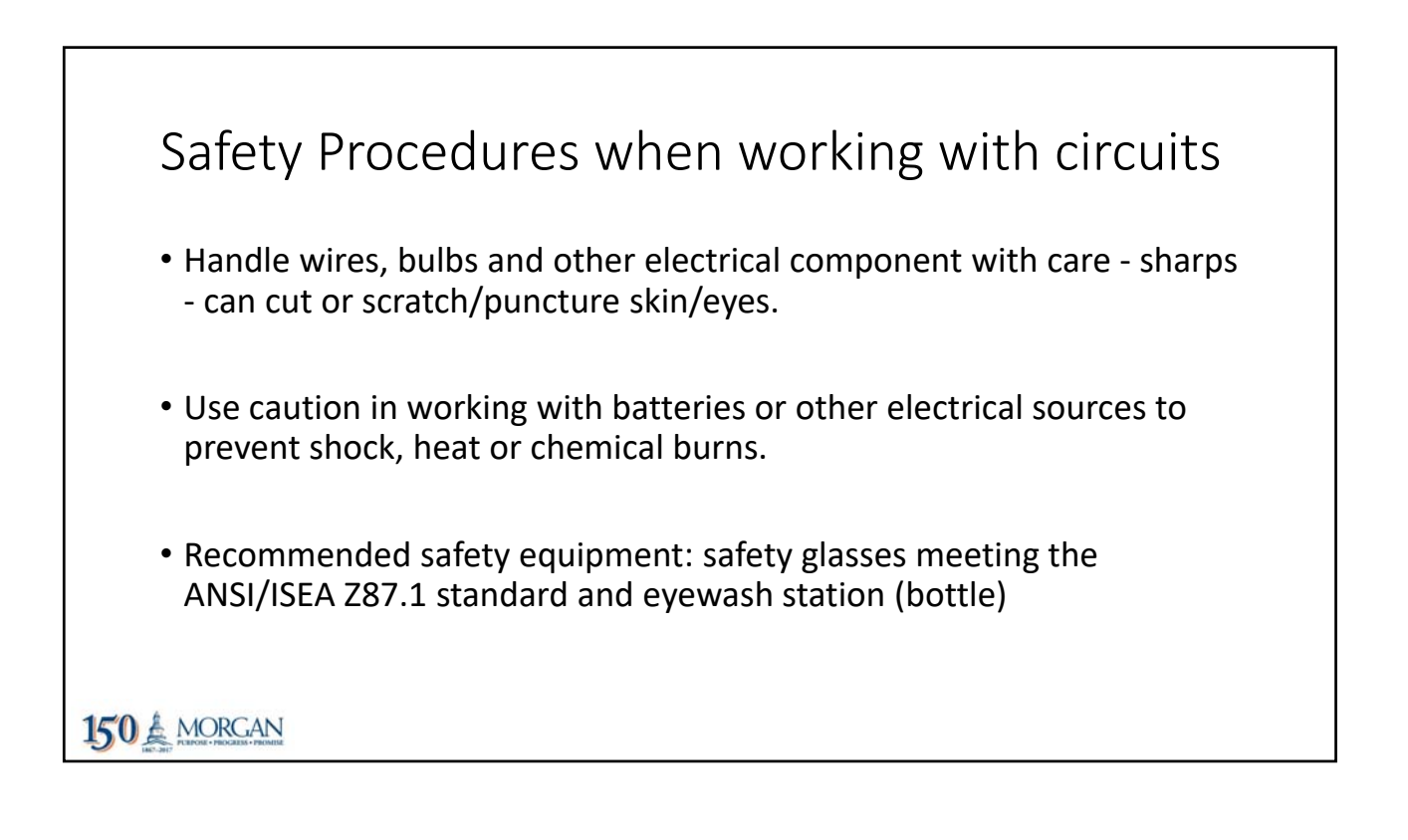

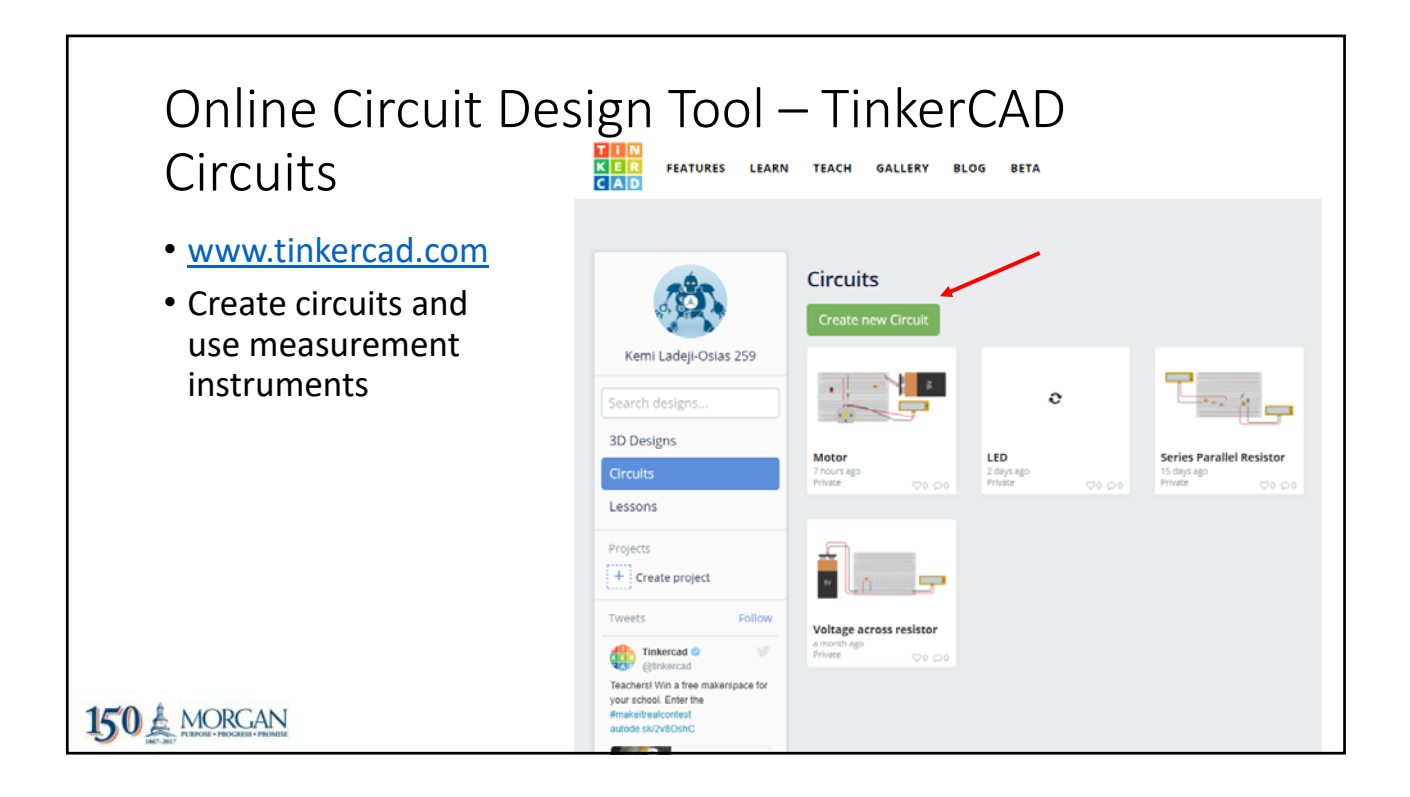

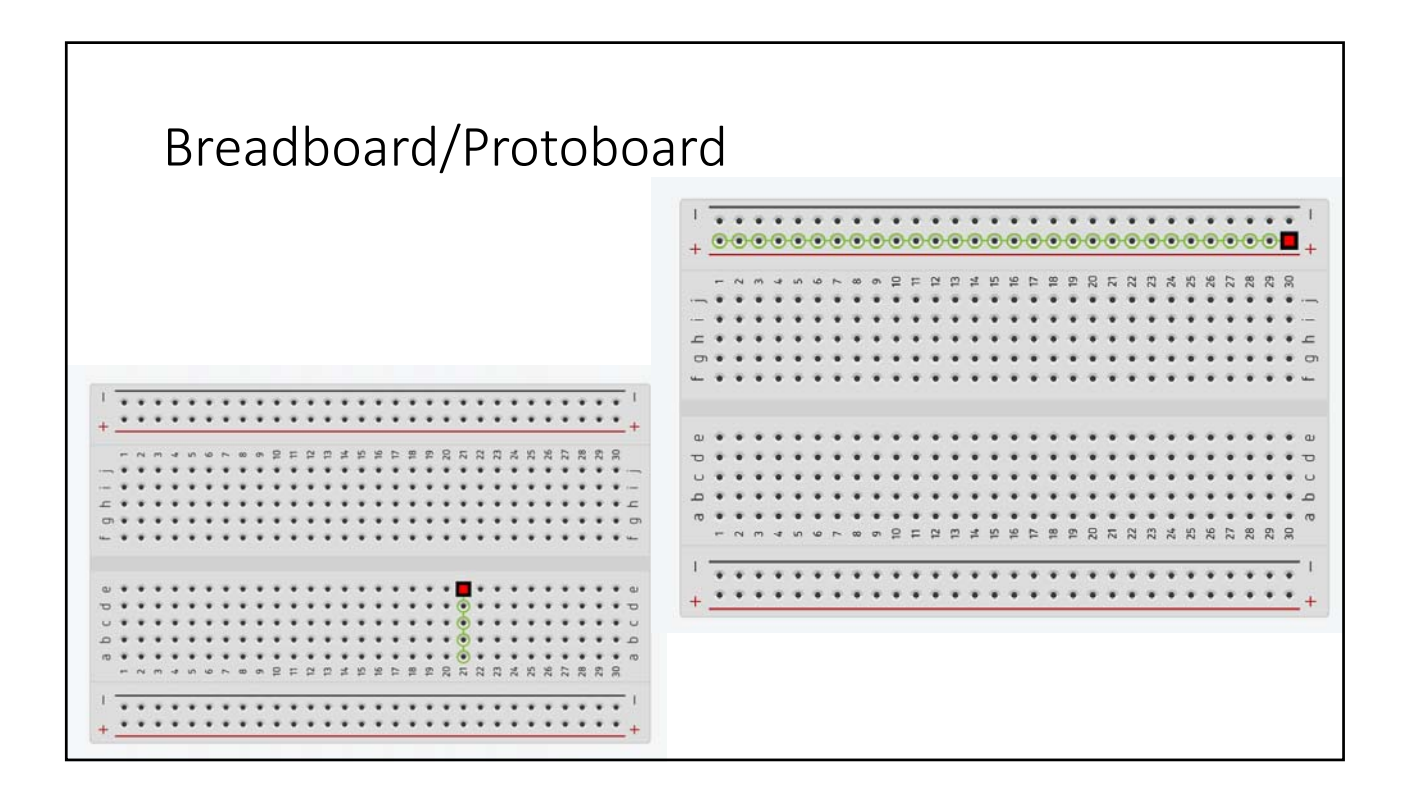

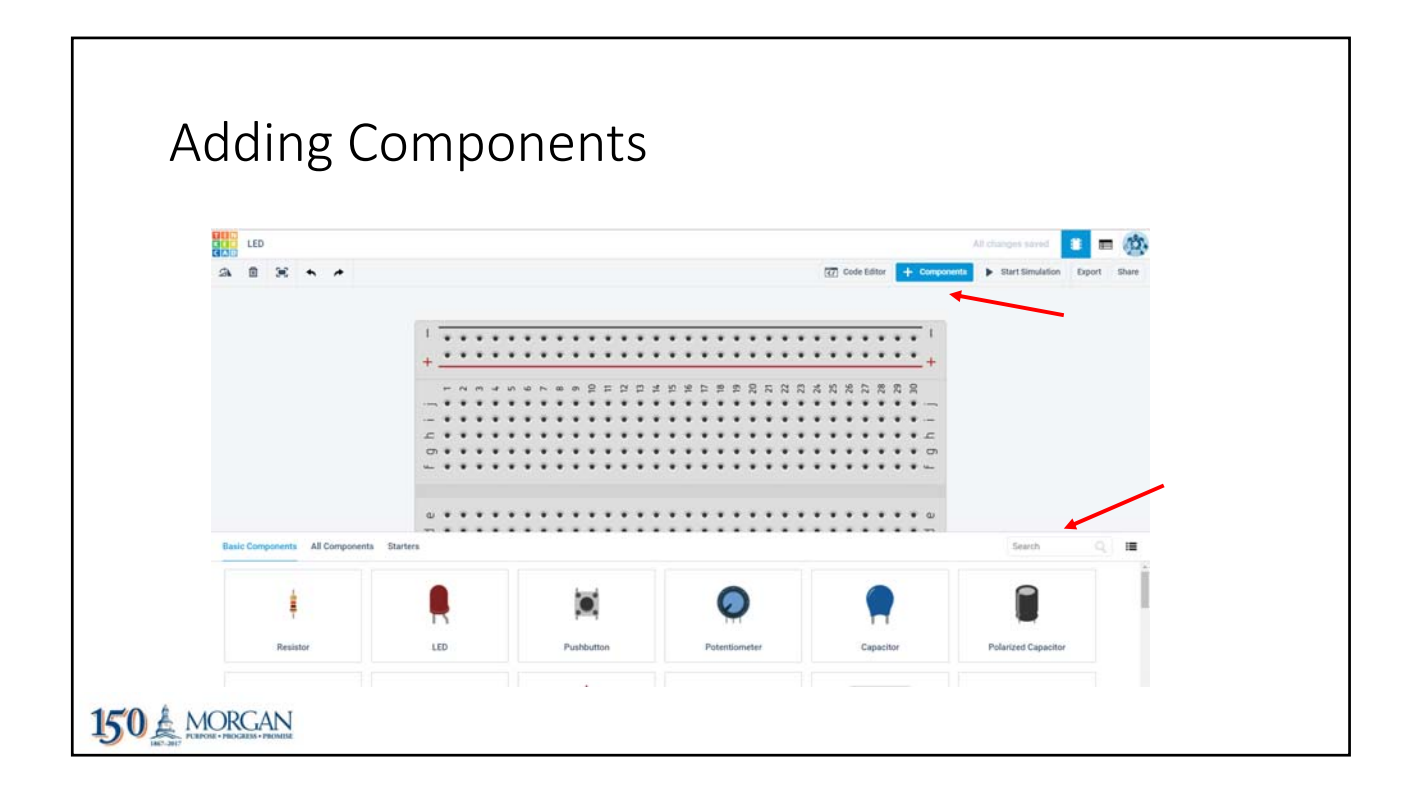

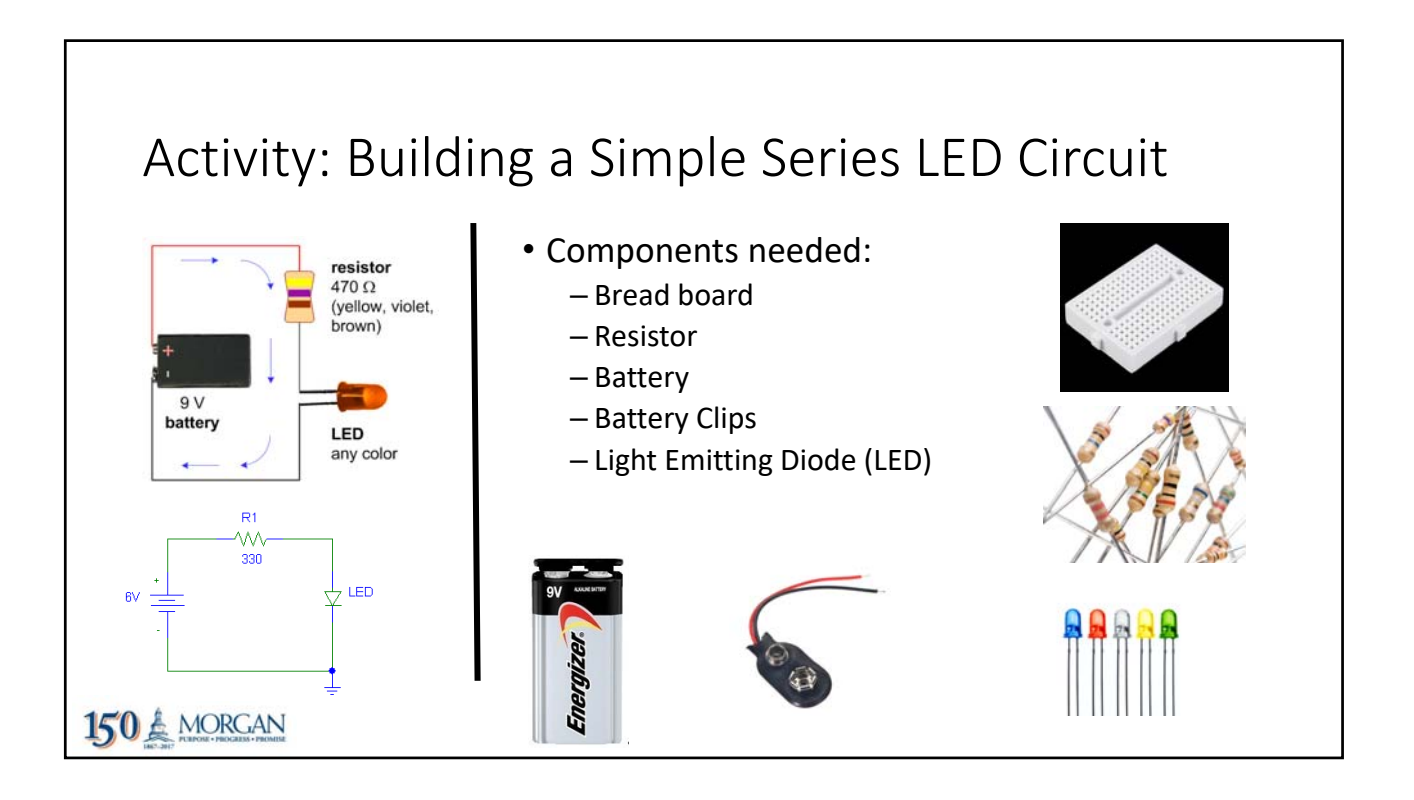

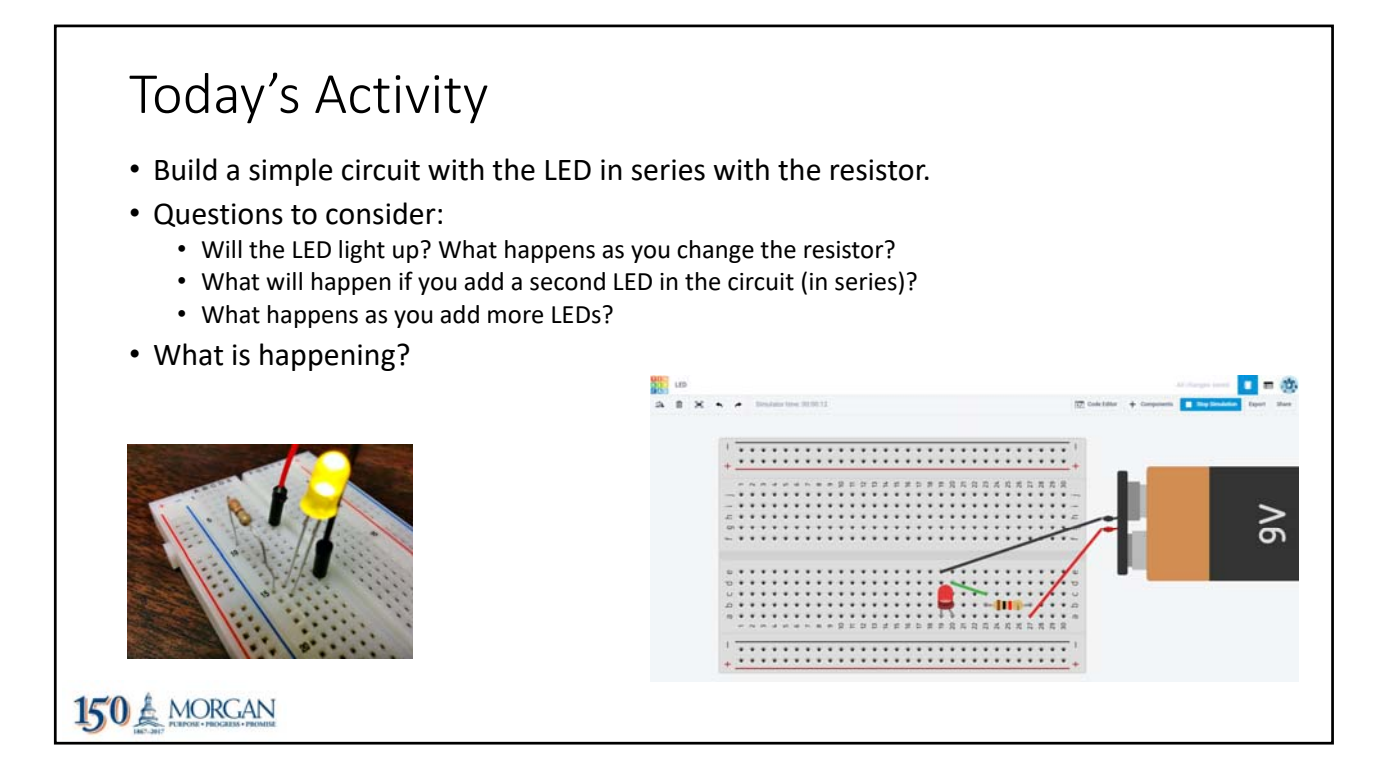

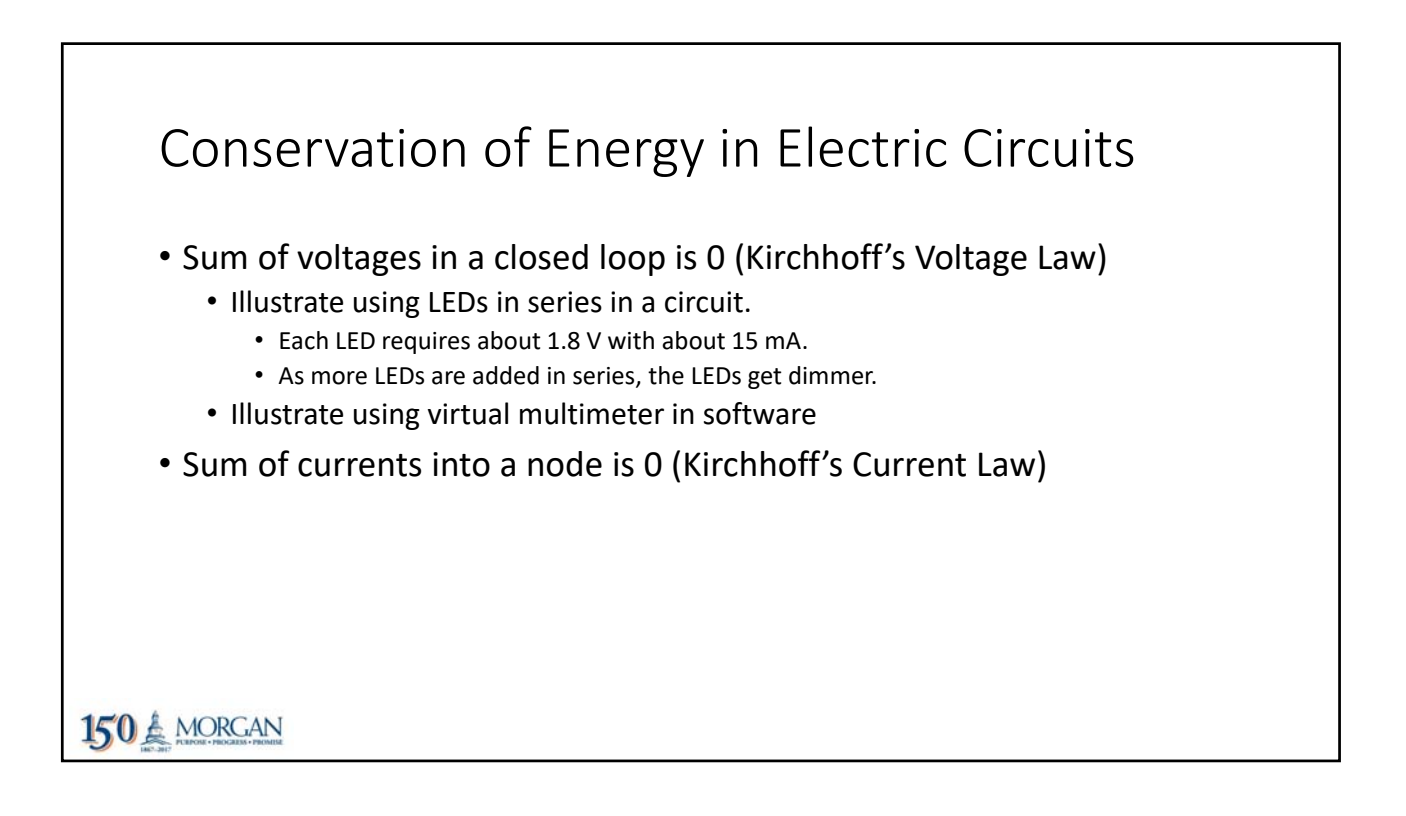

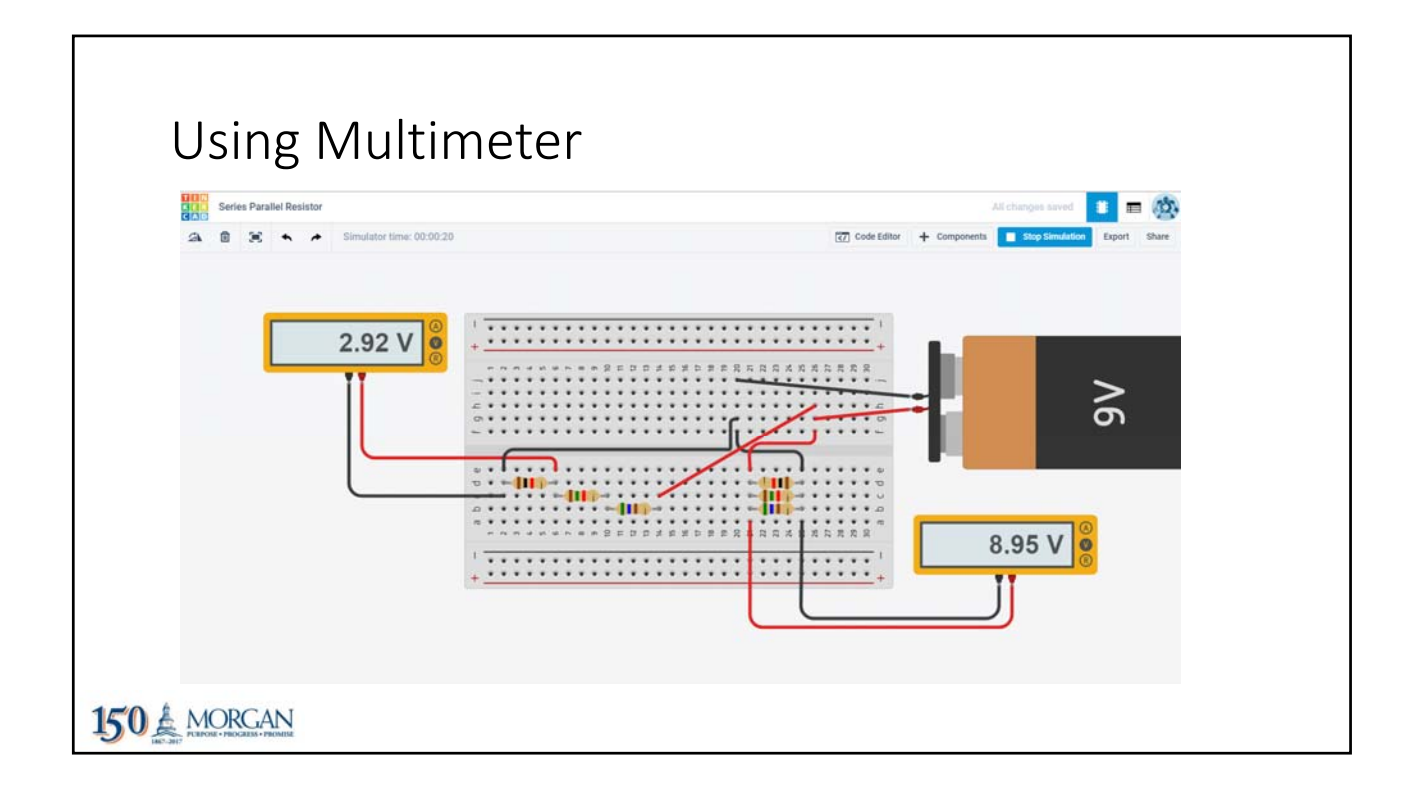

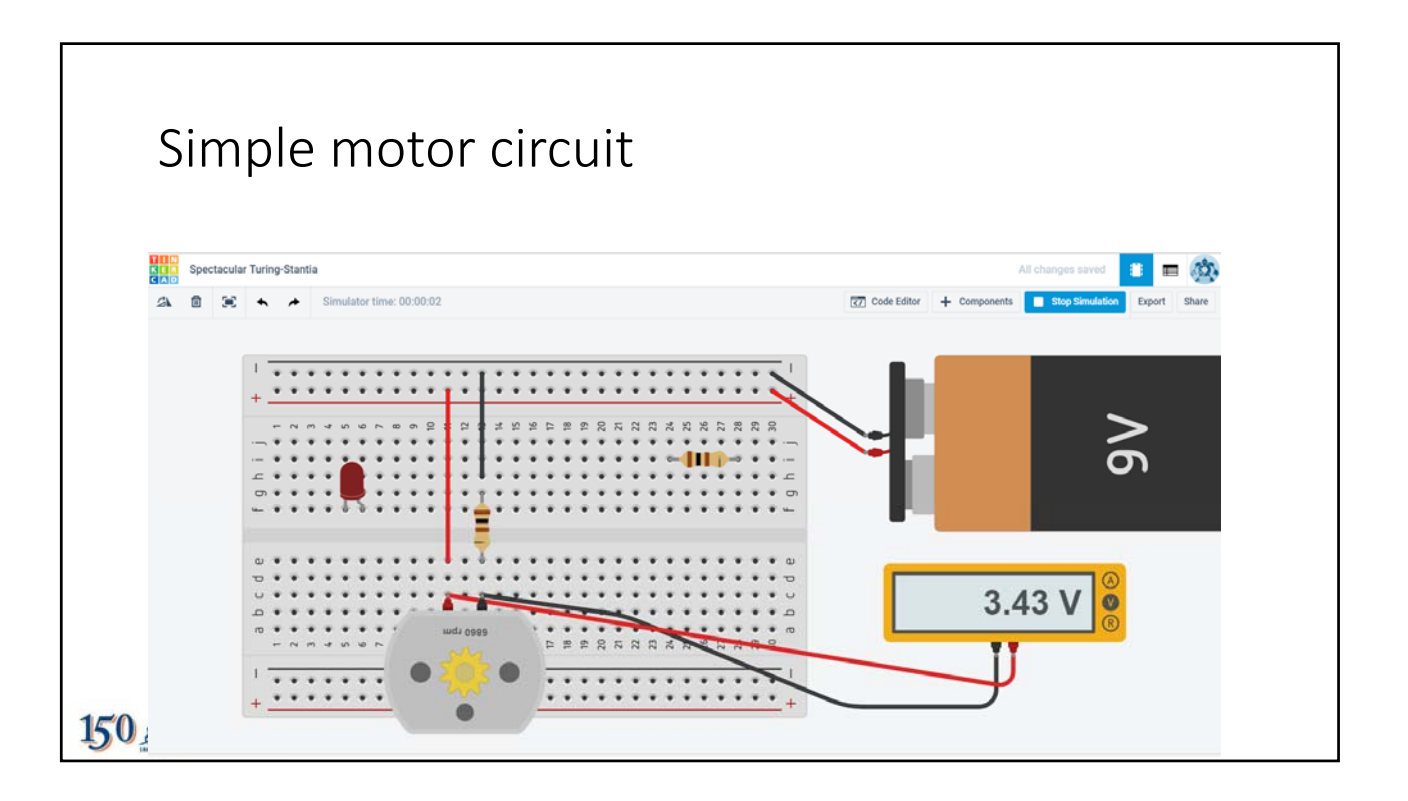

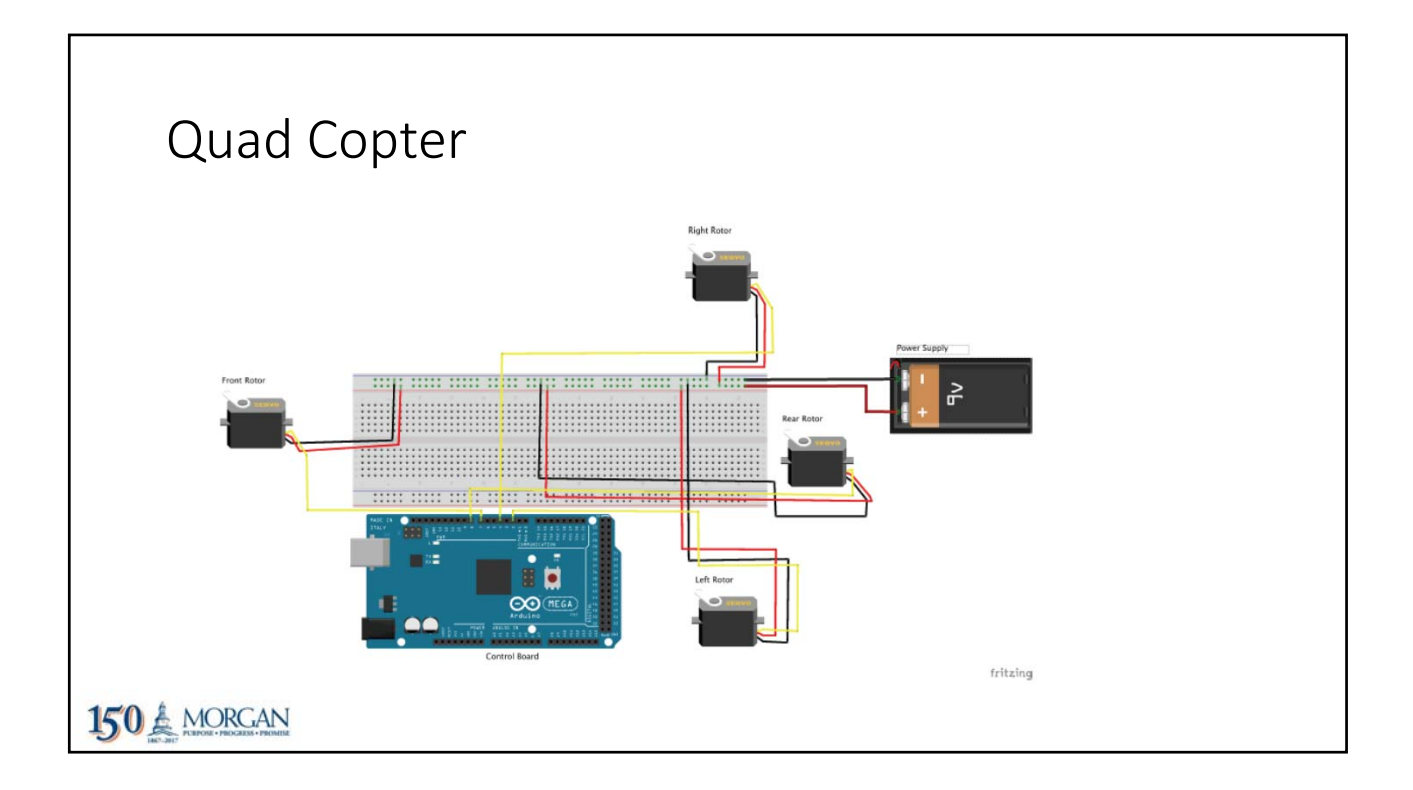

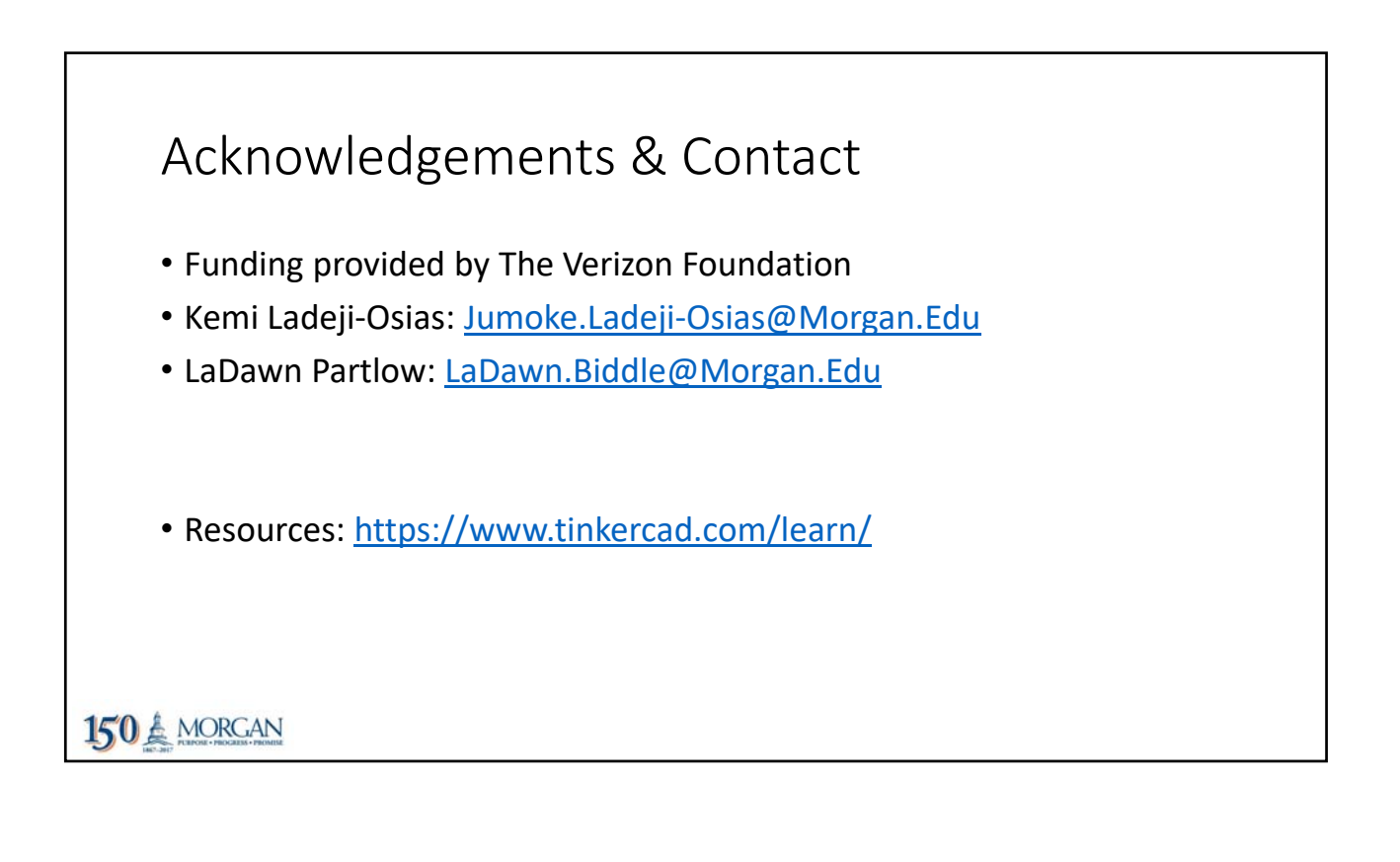